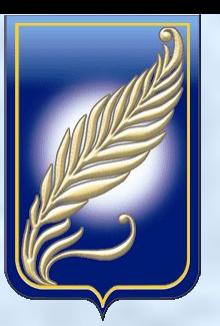

БЕЛОРУССКИЙ ГОСУДАРСТВЕННЫЙ УНИВЕРСИТЕТ Кафедра "Физика полупроводников и наноэлектроники" физического факультета

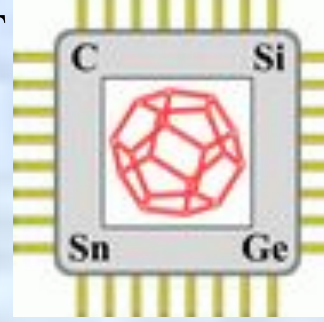

Реферат на тему «использования ИТ в Лабораторном сопровождении специальных курсов лекций по изучению электронных состояний и процессов в наноструктурированных конденсированных средах»

> **Магистрант физического факультета кафедры физики полупроводников и наноэлектроники Харченко Андрей Андреевич Руководители: доцент кафедры кафедры физики полупроводников и наноэлектроники канд. физ.-мат. наук Лукашевич Михаил Григорьевич, доцент Кожич Павел Павлович**

МИНСК 2010

В данном реферате рассмотревается использование ИТ возможностей в лабораторном практикуме по физике на примере лабораторной работы цикла «Современные методы исследования полупроводниковых материалов» «изучение оптических характеристик наноструктурированных композитов, синтезированных ионной имплантацией полимерных плёнок».

> В лабораторном практикуме наиболее используемы программы: Microsoft Excel Microsoft Office Access Mathcad Matrix Laboratory Origin

Описание лабораторной работы «изучение оптических характеристик наноструктурированных композитов, синтезированных ионной имплантацией полимерных плёнок».

 Тонкие пленки полиимида (ПИ) имплантированы ионами бора с энергией 100 кэВ в интервале доз D=1 $\cdot 10^{15} - 6 \cdot 10^{16}$  ион/см<sup>2</sup> на ионно-лучевом ускорителе ИЛУ-3. Спектры отражения и пропускания в интервале длин волн 200 – 800 нм регистрировались при комнатной температуре на двухлучевом спектрофотометре SPECORD UV VIS, а также в диапазоне 200 – 1100 нм на однолучевом спектрофотометре PROSKAN.

Для студентов предлагается следующая методика выполнения работы:

- Изучение классических оптических свойств твердых тел;
- Изучение особенностей электронных свойств в наноструктурированных композитных тел;
- Проведение экспериментальных исследований предлагаемых образцов и обработка результатов

В работе приводятся современные теоретические представления об оптических характеристиках углеродных композиционных материалов, базирующиеся на представлении об оптической щели Тауца и электромагнитной теории Ми, которые позволяют определить размер и концентрацию формирующихся металло-углеродных нанокластеров в полимерной матрице.

## **Применение программы SRIM 2006 в лабораторной работе "изучение оптических характеристик наноструктурированных композитов, синтезированных ионной имплантацией полимерных пленок** "

- Для решения одного из заданий лабораторной работы, а именно расчета пробегов ионов в веществе, студенту предлагается воспользоваться рядом программ содержащих возможность расчёта пробегов: SRIM, TRIM, TRIDYN. Предпочтение, по мнению разработчиков лабораторной работы и преподавателей, отдаётся программе SRIM 2006. Так как данная программа адаптирована под современные операционные системы, имеет улучшенный алгоритм расчёта программ. Так же, что наиболее важно, программа содержит информацию, о тех полимерах, которые используются в лабораторной работе.
- Программа позволяет, задав тип иона, энергию имплантации, материал, в который происходит имплантация, рассчитать среднею глубину проникновения имплантируемых ионов, их распределение по глубине, а так же распределение элементов образовавшихся в ходе процесса имплантации. Информация представляется как в графическом, так и цифровом виде.
- Полученная в ходе расчетов информация служит, как ответ на поставленный вопрос в лабораторной работе, так и для проведения дальнейших исследований и расчётов. В частности расчётов размеров углеродных кластеров образовавшихся в процессе ИИ полимеров.
- Использование программы SRIM 2006 позволяет ускорить процессы расчётов, по сравнению с ручной обработкой, что существенно сокращает затраченное время, тем самым оставляя возможность для более глубоких исследований. Таким образом ИТ позволяет готовить более квалифицированных специалистов, с учётом необходимости 5сохранения теоретических знаний принципов работы данных программ.

Применение программа Origin в лабораторной работе "изучение оптических характеристик наноструктурированных композитов, синтезированных

ионной имплантацией полимерных пленок **"**

- Программа Origin используется в лабораторной работе для построения графиков. Пример спектры пропускания и отражения исходной и имплантированных ионами серебра полиимидных плёнок рисунки 1 и 2.
- Использование программа Origin позволяет ускорить построение графиков, проводить аппроксимацию, проводить не сложные математические операции с данными полученными в ходе выполнения лабораторной работы. Построенные в программе Origin графики удобны для визуальной обработки, что позволяет получить представление о свойствах исследуемых материалов.
- Благодаря использованию данной программы студенты повышают свой уровень или обучаются построению графиков, их обработки, а так же сопоставлению элементов полученных на графиках с реальными свойствами вещества.

## Примеры графиков построенных в Origin

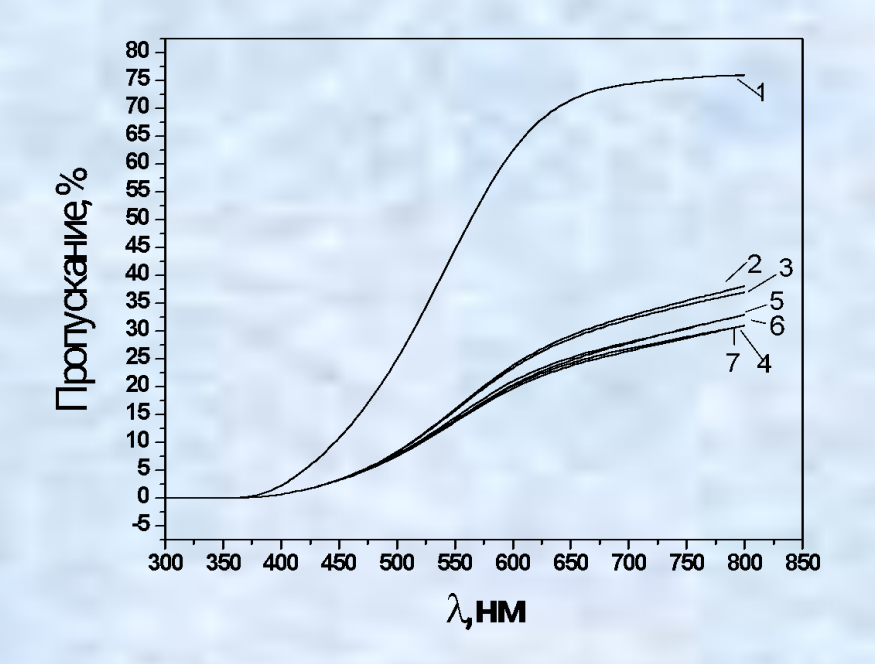

## а)

Рисунок 3 Спектры пропускания (а), отражения с имплантированной стороны (б) и отражения с имплантированной стороны (в) исходной – 1 и имплантированных ионами серебра плёнок полиимида дозами D, см<sup>-2</sup>:  $2 - 0.25 \cdot 10^{17}$ ;  $3 - 0.5 \cdot 10^{17}$ ;  $4 - 0.75 \cdot 10^{17}$ ;  $5 1,10^{17}$ ; 6 – 1,5⋅10<sup>17</sup> при плотности ионного тока 4 мк $\rm A/cm^2;\,7-1\cdot 10^{17}\,$ при плотности ионного тока  $8$  мкА/см<sup>2</sup>

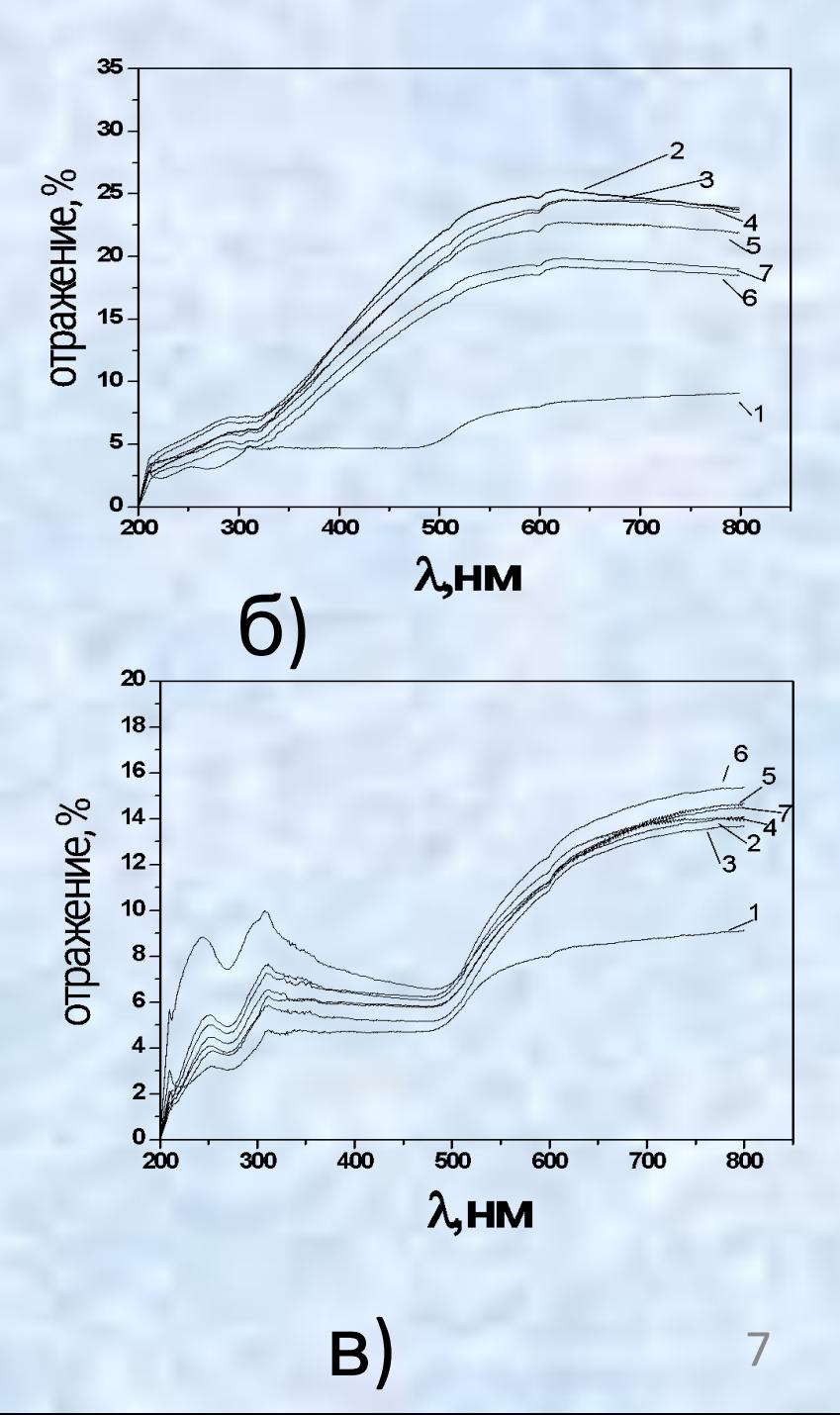

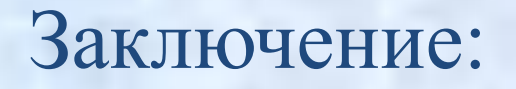

- В данной работе показано, что процесс подготовки высококвалифицированных специалистов в современных условиях невозможно без использования информационных технологий.
- На примере лабораторной работы "изучение оптических характеристик наноструктурированных композитов, синтезированных ионной имплантацией полимерных пленок **"** показано, что использование ИТ в учебном процессе позволяет:
- Обучить студента, по средствам ИТ упростить и ускорить процесс обработки данных полученных в ходе эксперимента.
- Дать знания об использовании современных программ по расчётам физических процессов.

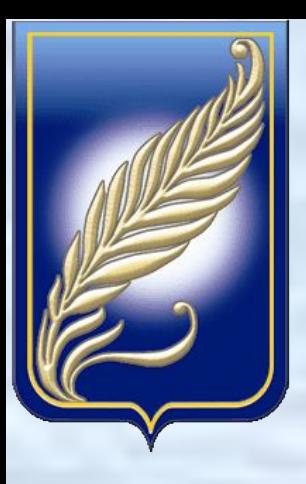

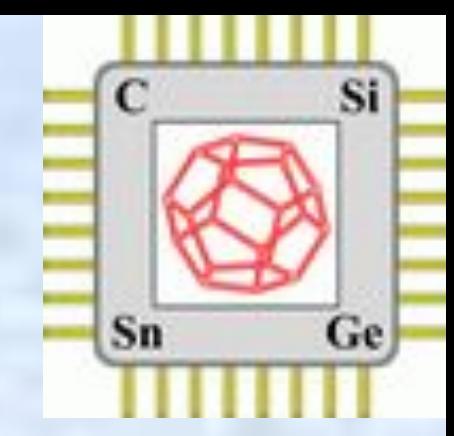

## Спасибо за внимание.